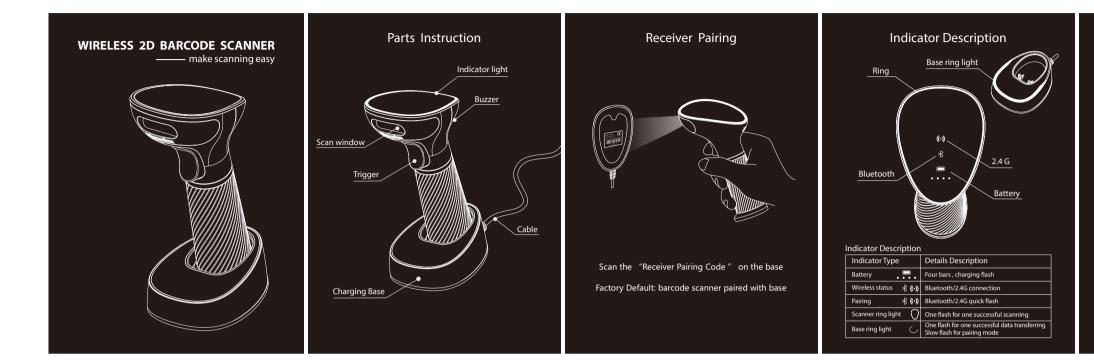

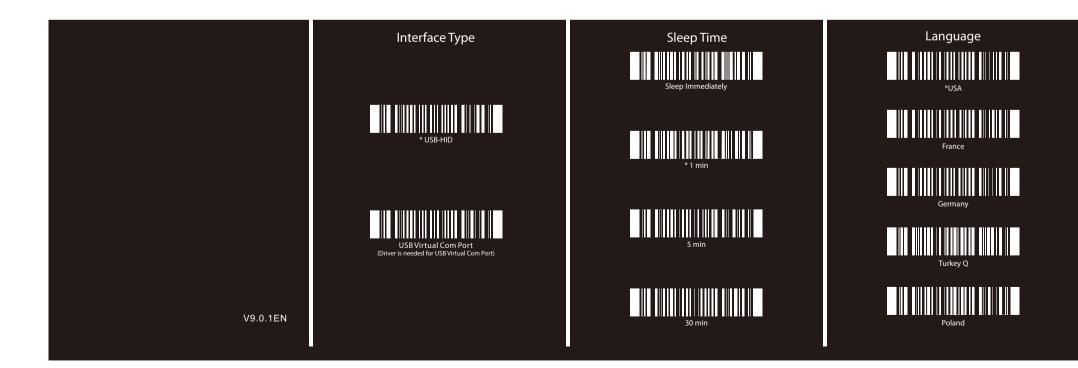

## **Product Introduction**

This is the simple user's manual, for detailed manual, please download from our website or contact the supplier. (With \* is the Default Setting)

## Eactory Default

If scanner cannot be used normally due to an error setting, try to scan the "Factory Default" code above.

| Buzzer Description           |                                |
|------------------------------|--------------------------------|
| Voice Type                   | Details Description            |
| One medium long high voice   | Successful scanning or pairing |
| Three continuous short voice | Alarm prompt                   |

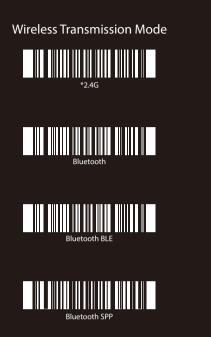

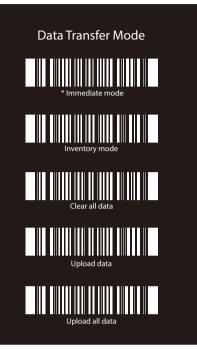

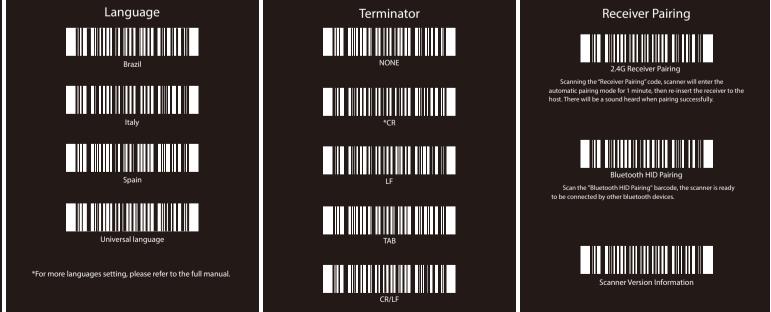